# Résumé de Python

Quentin Fortier

February 7, 2022

= sert à modifier la valeur d'une variable :

a = 7 *# définition de a*  $b = a + 2$  # *définition de b* a = 3 *# modification de a*

On utilise == pour comparer deux valeurs :

a == b *# renvoie False*

Pour échanger 2 variables en Python :

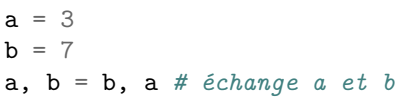

### Théorème

Si *a*, *b* sont deux entiers, il existe un unique *q* (**quotient**) et *r* (**reste**) tels que :

- $0 \leq r < b$
- $a = bq + r$

En Python :

- *q* est obtenu par a // b
- *r* est obtenu par a // b

7 // 3 *# renvoie 2* 7 % 3 *# renvoie 1*

### *a* divise *b* ⇐⇒ le reste de la division de *b* par *a* est 0 ⇐⇒

$$
\boxed{b \ \% \ a == 0}
$$

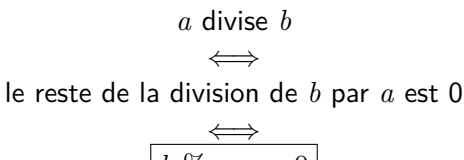

$$
b \%
$$
  $a == 0$ 

**def** divise(a, b): **return** b  $\%$  a == 0 Définition de  $f: x \longmapsto \sqrt{x} + 4x^2$ :

 $def f(x)$ : **return** x\*\*0.5 + 4\*x\*\*2

f(1) *# donne 5*

L'indentation (décalage obtenu avec la touche TAB), permet à Python de savoir ce qui est à l'intérieur de la fonction.

**if** condition: instructions

Condition doit être un booléen (True ou False)

Au lieu du code suivant :

```
# On imagine avoir défini un booléen b
if b == True:...
```
Il est préférable d'écrire :

```
if b:
     ...
```

```
def abs(x): # fonction valeur absolue
    if x < 0:
       return -x
   return x
abs(-5) # renvoie 5
```
On pourrait mettre un **else**, mais ce n'est pas obligatoire :

**def** abs(x): *# fonction valeur absolue* **if** x < 0: **return** -x **else**: **return** x

#### Boucle **for** :

**for** i **in** range(6): **print**(i) *# exécuté pour i = 0, i = 1, ..., i = 5*

### **Exercice**

Calculer  $\sum_{k=1}^{10} k2^k$ .

Boucle **for** en spécifiant début et fin :

**for** i **in** range(3, 8): **print**(i) *# exécuté pour i = 3, i = 4, ..., i = 7* Boucle **for** en spécifiant début, fin et pas :

**for** i **in** range(6, 13, 2): **print**(i) *# affiche les entiers pairs de 6 à 12* Boucle **while** :

**while** condition: instructions

Attention : un **while** peut faire boucle infinie si la condition est toujours vraie

Algorithme d'Euclide pour trouver le PGCD, en faisant des divisions euclidiennes :

> **def** pgcd(a, b): **while** b != 0: a,  $b = b$ , a % b **return** a

Un tuple (ou *n*-uplet) est similaire aux *n*-uplets en mathématiques (par exemple, un couple si  $n = 2$ ) :

p = (1.3, 6.4) *# 2-uplet de coordonnées 1.3 et 6.4* p[0] *# donne 1.3* len(p) *# donne 2*

Un tuple peut servir à renvoyer plusieurs résultats par une fonction.

### **Exercice**

Écrire une fonction milieu telle que milieu( $p1$ ,  $p2$ ) renvoie le milieu de p1 et p2 (des points dans le plan).

Une liste permet de stocker plusieurs éléments. Contrairement aux tuples, on peut ajouter un élément à la fin d'une liste avec  $L.append(\ldots)$ 

```
L = [-2, 4, 2.14]L[1] # donne 4 (élément d'indice 1)
L[-1] # donne 2.14 (dernier)
len(L) # donne 3
L.append(3)
# L vaut maintenant [-2, 4, 2.14]
```
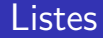

Pour parcourir une liste, on parcourt souvent ses indices :

**for** i **in** range(len(L)): **print**(L[i])

Pour parcourir une liste, on parcourt souvent ses indices :

**for** i **in** range(len(L)): **print**(L[i])

On peut aussi parcourir directement les éléments :

**for** e **in** L: **print**(e) Pour parcourir une liste, on parcourt souvent ses indices :

**for** i **in** range(len(L)): **print**(L[i])

On peut aussi parcourir directement les éléments :

**for** e **in** L: **print**(e)

**Attention à ne pas confondre indice (position) et élément (valeur dans la liste) !**

### **Exercice**

Écrire une fonction appartient telle que appartient  $(e, L)$  soit True si e appartient à L, False sinon.

### **Exercice**

Écrire une fonction appartient telle que appartient(e, L) soit True si e appartient à L, False sinon.

### **Exercice**

Écrire une fonction inverse renvoyant l'inverse d'une liste.

 $L[i:j]$  extrait une sous-liste d'une liste L des indices i (inclus) à j (exclu) :

L = [7, 0, 42, 21, 3, -5] L1 = L[2:4] *# L1 est la liste [42, 21]*

 $L[i:j]$  effectue une copie de  $L$  : si on modifie L1 cela ne modifie pas L.

```
def appartient(e, L): # FAUX
    for elem in L:
        if elem == e:
            return True
        else:
            return False
```

```
def appartient(e, L): # FAUX
    for elem in L:
        if elem == e:
            return True
        else:
            return False
```
Le **return** False doit être après le **for**, pas dedans (sinon  $appartient([1, 2], 2)$  renvoie False.

```
def maximum(L): # FAUX
   m = L[0]for i in range(1, len(L)):
        if L[i] > L[i - 1]:
            m = L[i]return m
```

```
def maximum(L): # FAUX
    m = L[0]for i in range(1, len(L)):
        if L[i] > L[i - 1]:
            m = L[i]return m
```
Il faut comparer  $L[i]$  à m et pas à  $L[i - 1]$ .

Quelle est l'erreur dans le code ci-dessous, censé diviser une liste en 2 parts égales ?

```
def separer(L): # FAUX
   L1, L2 = [], []n = len(L)/2for i in range(n):
       L1.append(L[i])for i in range(n, len(L)):
       L2.append(L[i])return L1
   return L2
```
Quelle est l'erreur dans le code ci-dessous, censé diviser une liste en 2 parts égales ?

```
def separer(L): # FAUX
   L1, L2 = [], []n = len(L)/2for i in range(n):
       L1.append(L[i])for i in range(n, len(L)):
       L2.append(L[i])return L1
   return L2
```
**return** arrête la fonction : le 2ème **return** n'est donc jamais exécuté. On peut renvoyer 2 valeurs sous forme de couple ou de liste : **return** (L1, L2).

# Erreurs classiques

Quelle est l'erreur dans le code ci-dessous, censé supprimer les doublons (éléments apparaissants plusieurs fois) dans une liste triée ?

```
def doublon(L):
    for i in range(len(L) - 1):
        if L[i + 1] == L[i]:del L[i]
    return L
```
## Erreurs classiques

Quelle est l'erreur dans le code ci-dessous, censé supprimer les doublons (éléments apparaissants plusieurs fois) dans une liste triée ?

```
def doublon(L):
    for i in range(len(L) -1):
        if L[i + 1] == L[i]:del L[i]
    return L
```
**del** décale tous les indices donc le i de la boucle **for** n'est plus valide. Créer une nouvelle liste à la place :

```
def doublon(L): # FAUX
   res = [L[0]]for i in range(len(L) - 1):
        if L[i + 1] != L[i]:
            res.append(L[i + 1])
   return res
```